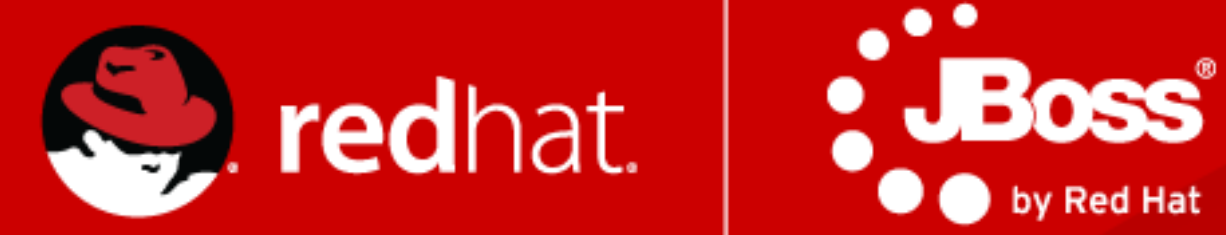

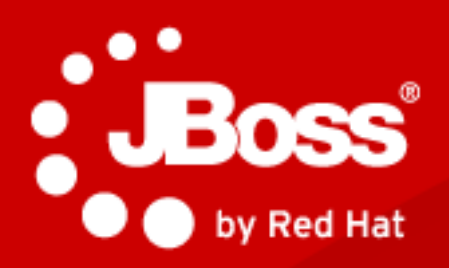

Java. Cloud. Leadership.

#### **Introducing Contexts and Dependency Injection 1.1**

Pete Muir Principal Software Engineer Red Hat, Inc. October 2011

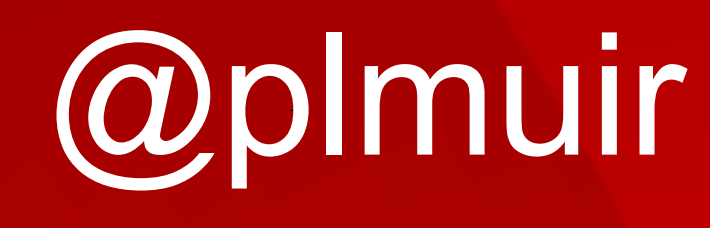

Tuesday, 4 October 2011

- CDI 1.0
	- **JavaOne Slide Template Title**  • Insanely productive
- CDI 1.1
	- (Global) Ordering
	- Java SE support
	- Extensions & Deployment
	- Context/Scope improvements
	- Tracking

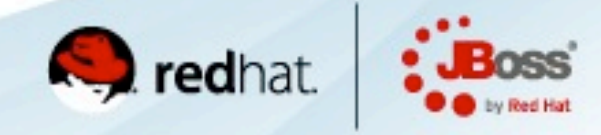

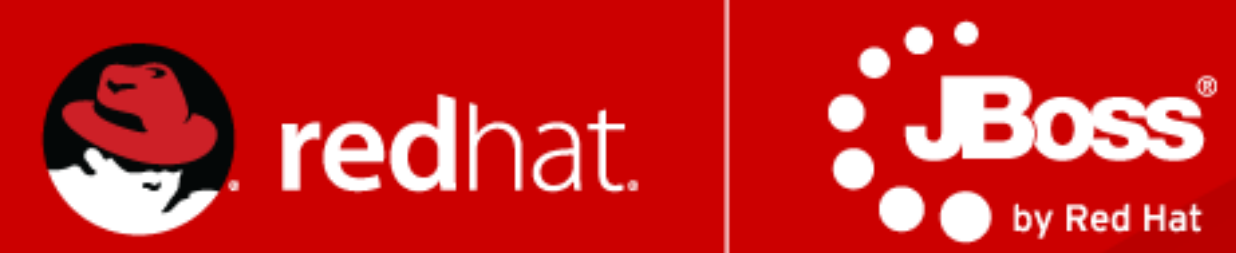

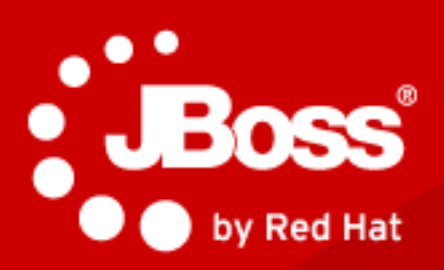

3

#### Java. Cloud. Leadership.

Tuesday, 4 October 2011

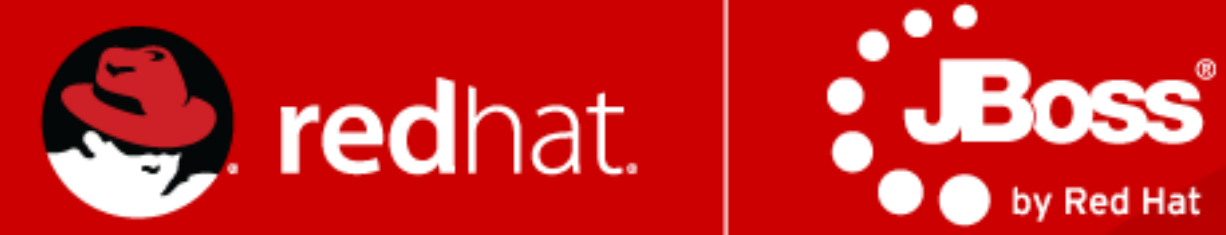

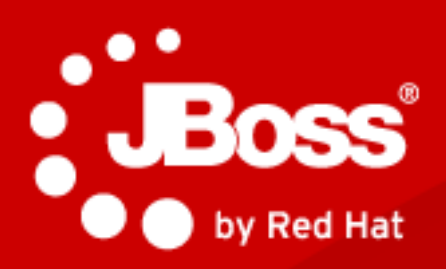

Java. Cloud. Leadership.

### [http://bit.ly/OpenShiftAcme](http://bit.ly/p1WGfI)

[http://acme-pmuir.rhcloud.com](http://acme-pmuir.rhcloud.com/)

# What you will learn?

- •**What** problems we want to solve
- •Our **ideas** on how to solve them
- •How you can **influence** the CDI 1.1

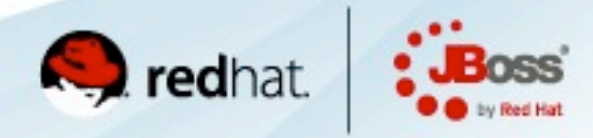

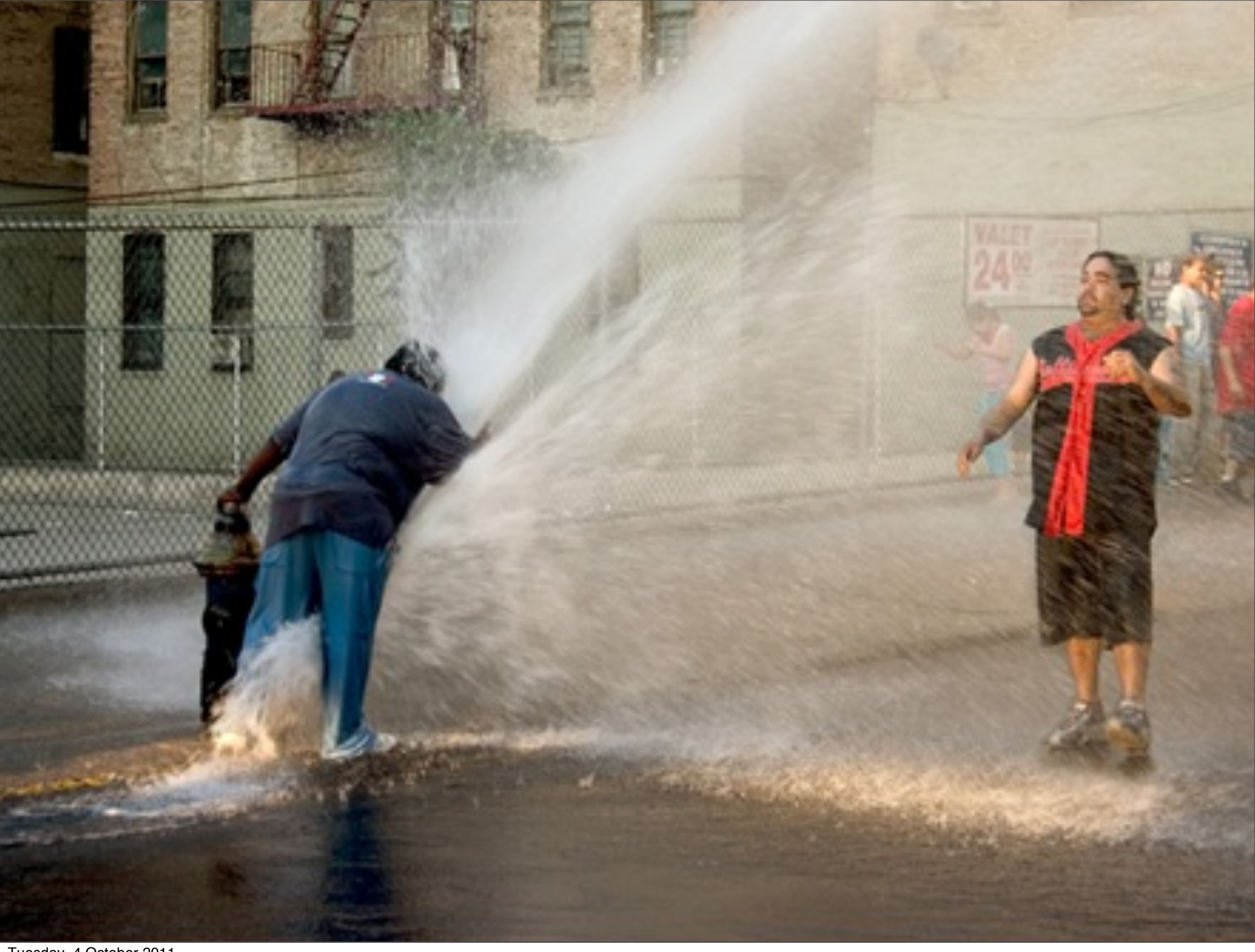

### Issue tracker

**MANAGEMENTS** 

### Issue tracker Mailing list

### Issue tracker Mailing list Wiki

Issue tracker Mailing list Wiki Review process

Issue tracker Mailing list Wiki Review process Spec (git)

# **Community** Sponsored Issues

**Community** Sponsored Issues

Option 1: Magic numbers

}

}

@Shot @Interceptor(37) public class Goalkeeper {

> @AroundInvoke public Object catchBall(InvocationContext ctx) throws Exception {

 // Do something return invocationContext.proceed();

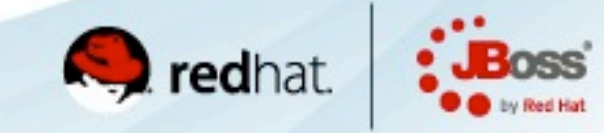

Option 1: Magic numbers

}

}<br>}

@Shot @Interceptor(37) public class Goalkeeper {

> @AroundInvoke public Object catchBall(InvocationContext ctx) throws Exception {

 // Do something return invocationContext.proceed();

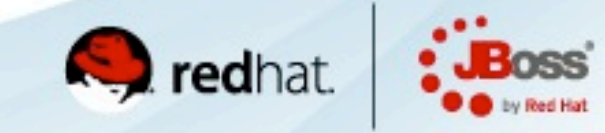

### Option 2: Relative ordering

@LastHope @Interceptor public class Goalkeeper {

#### }

}

...

@Interceptor @Before(LastHope.class) public class Defender {

**O**redhat

Java. Cloud. Leadership.

...

### Option 2: Relative ordering

@LastHope @Interceptor public class Goalkeeper {

#### }

}

...

@Interceptor @Before(LastHope.class) public class Defender {

**O**redhat

Java. Cloud. Leadership.

...

### Option 2: Relative ordering

@LastHope @Interceptor public class Goalkeeper {

}

}

...

@Interceptor @Before(LastHope.class) public class Defender {

**O**redhat

Java. Cloud. Leadership.

...

### Option 2: Relative ordering

@InterceptorBinding @OrderingQualifier @Retention(RUNTIME) @Target({METHOD, TYPE}) @Documented public @interface LastHope {}

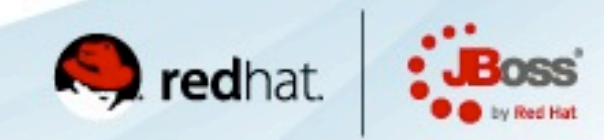

### Option 2: Relative ordering

@InterceptorBinding @OrderingQualifier @Retention(RUNTIME) @Target({METHOD, TYPE}) @Documented public @interface LastHope {}

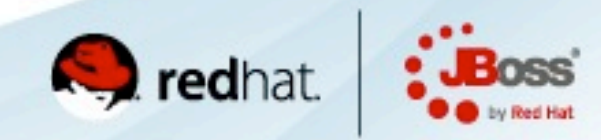

**O**redhat

Java. Cloud. Leadership.

### Option 2: Relative ordering

```
public class Linesman {
```

```
 @Before(Official.class)
    public void observeGoal(@Observes Goal goal) {
 ... 
    }
}
public class Referee {
    @Official
    public void observeGoal(@Observes Goal goal) {
 ...
    }
}
```
### Option 2: Relative ordering

```
public class Linesman {
```

```
 @Before(Official.class)
    public void observeGoal(@Observes Goal goal) {
 ... 
    }
}
public class Referee {
    @Official
    public void observeGoal(@Observes Goal goal) {
```
 ... } **S** redhat } Java. Cloud. Leadership.

### Option 2: Relative ordering

```
public class Linesman {
```

```
 @Before(Official.class)
    public void observeGoal(@Observes Goal goal) {
 ... 
    }
}
public class Referee {
```
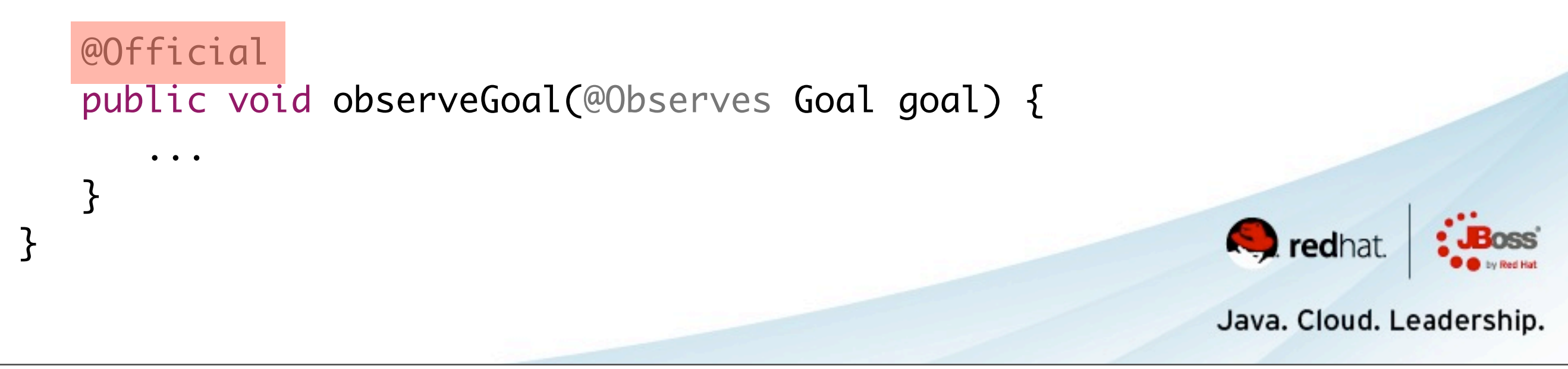

### Option 3: Imperative ordering

public class ReorderExtension implements Extension {

```
 public void reorder(@Observes AfterDeploymentValidation adv) {
    Collections.sort(adv.getInterceptors(), 
                      new InterceptorOrderingComparator());
 }
```
#### public interface AfterDeploymentValidation { public List<Class<?>> getInterceptors();

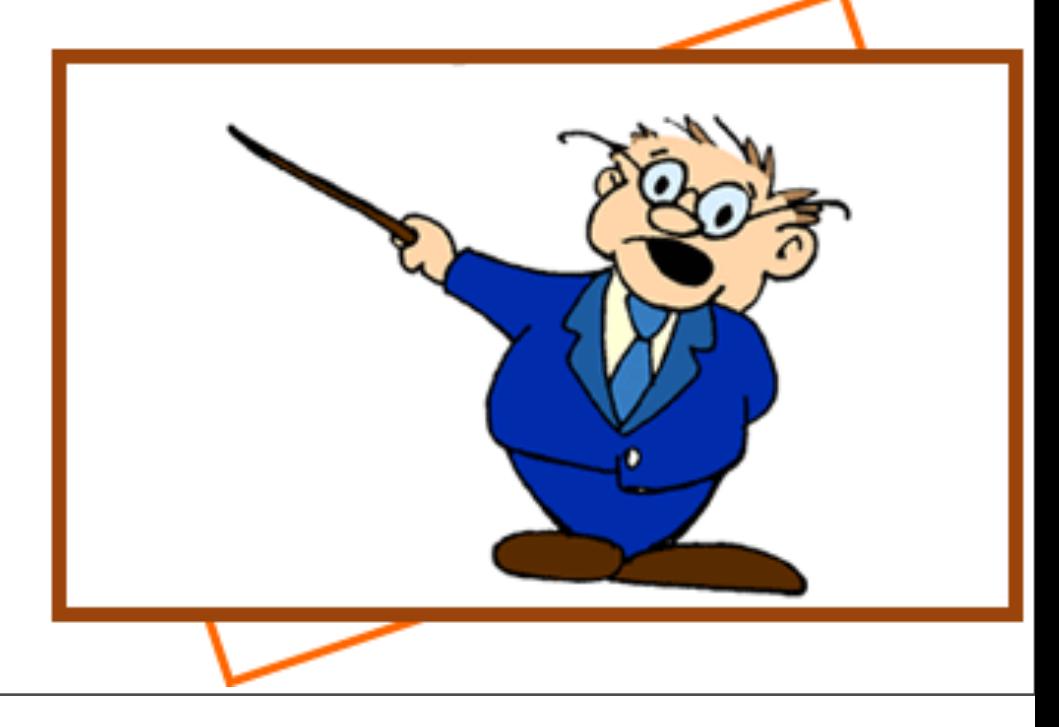

...

}

}

### Option 3: Imperative ordering

public class ReorderExtension implements Extension {

 public void reorder(@Observes AfterDeploymentValidation adv) { Collections.sort(adv.getInterceptors(), new InterceptorOrderingComparator()); }

#### public interface AfterDeploymentValidation { public List<Class<?>> getInterceptors();

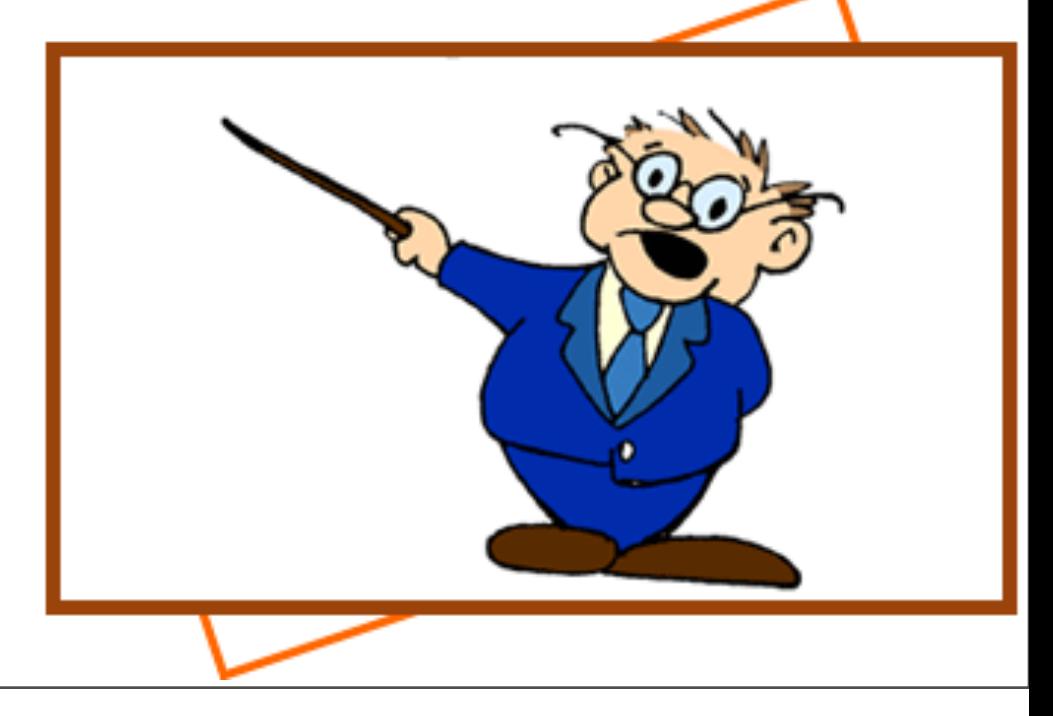

...

}

}

### •Option 2 & Option 3 •Global enablement now possible

<beans xmlns="http://java.sun.com/xml/ns/javaee" xmlns:xsi="http:// www.w3.org/2001/XMLSchema-instance">

 <interceptors> <class>com.javaone.CheckBadge</class> </interceptors>

</beans>

#### Get a handle

```
public class SoccerHacker {
    public void fixTheMatch() {
       CDI.current()
          .select(new TypeLiteral<Event<Goal>>>>>>>>(){})
           .get()
           .fire(new Goal());
    }
```
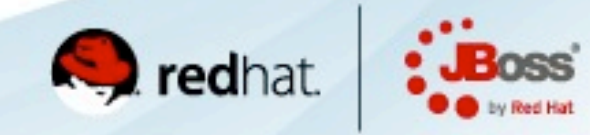

Java. Cloud. Leadership.

}

#### Get a handle

public abstract class CDI<T> implements Instance<T> {

```
 public static <T> CDI<T> current() {
 ...
    }
    public abstract BeanManager getBeanManager();
}
```
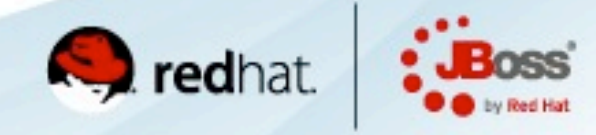

Boot the container

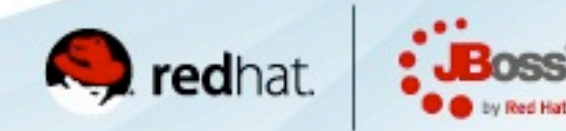

Java. Cloud. Leadership.

Tuesday, 4 October 2011

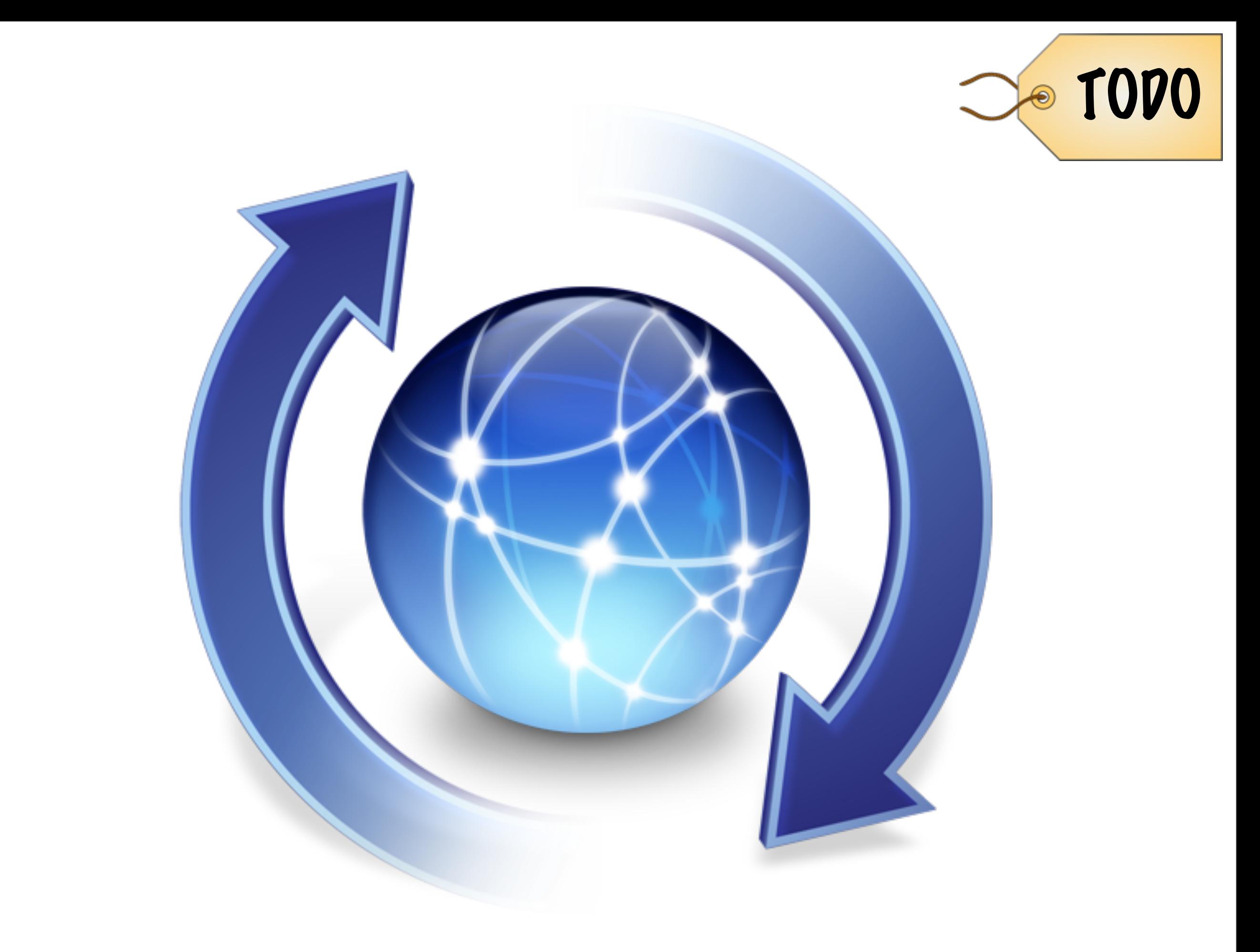

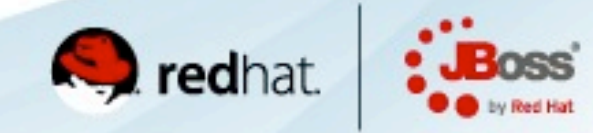

Java. Cloud. Leadership.

Tuesday, 4 October 2011

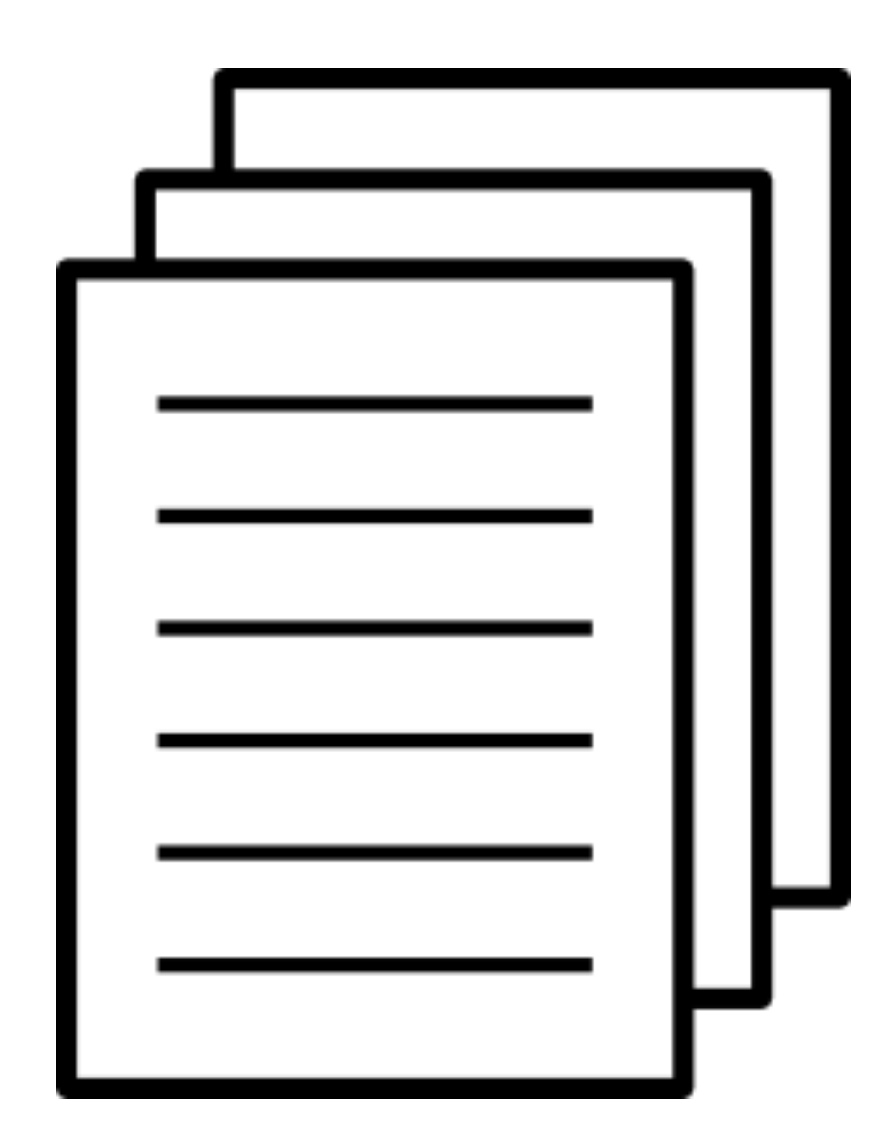

#### Core

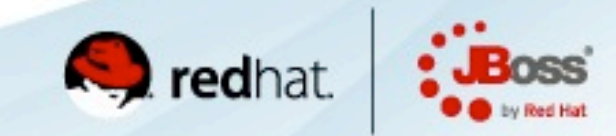

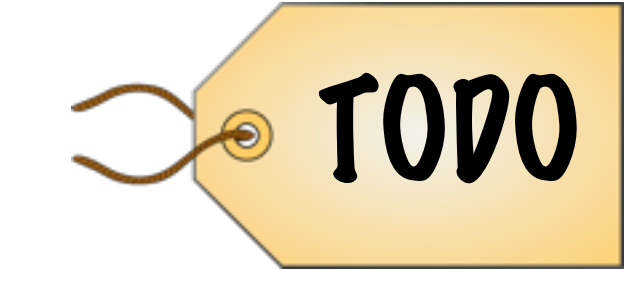

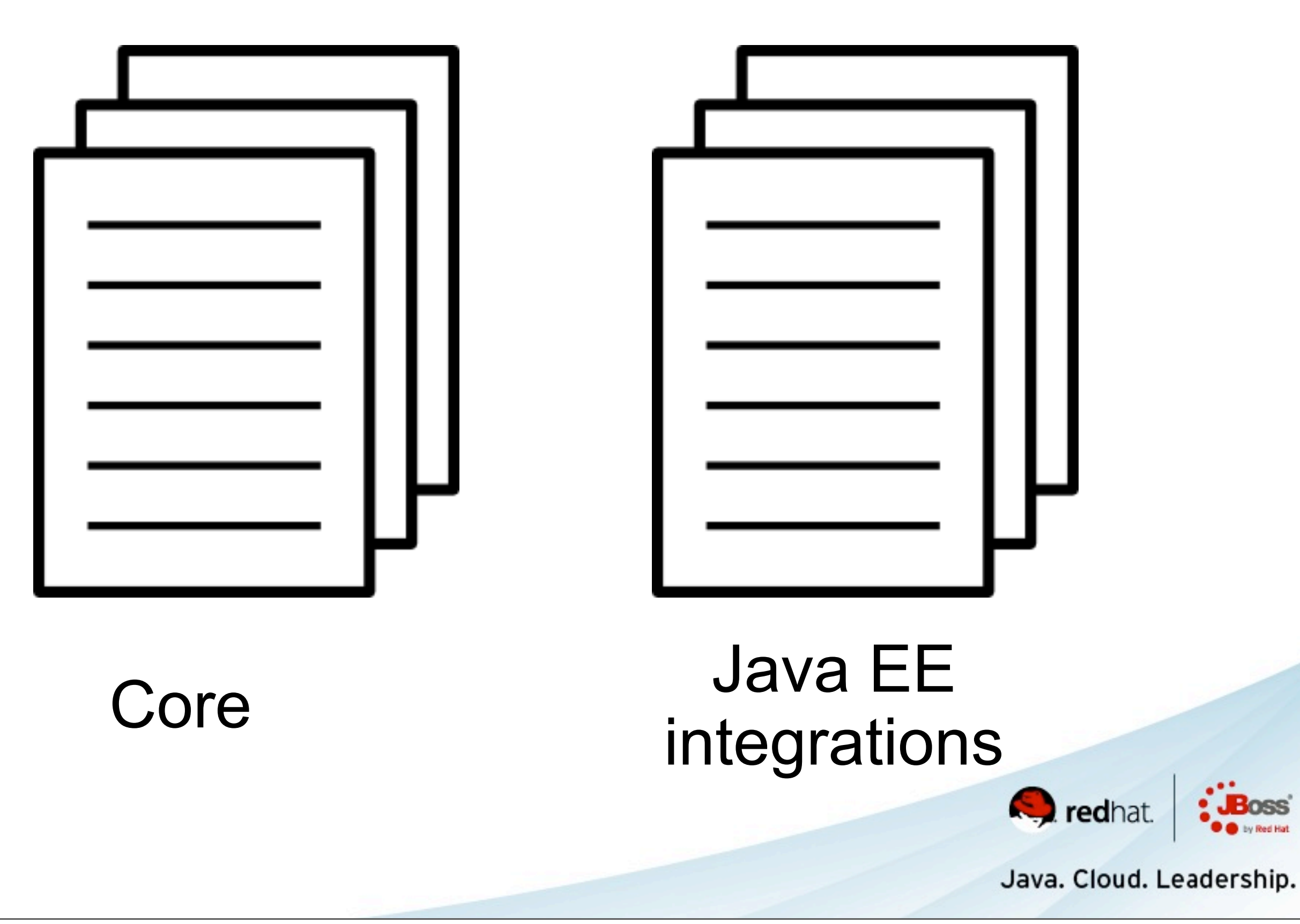

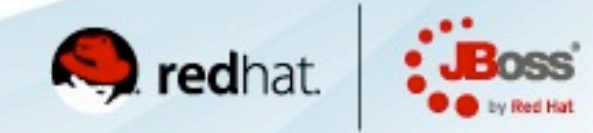

Java. Cloud. Leadership.

Tuesday, 4 October 2011

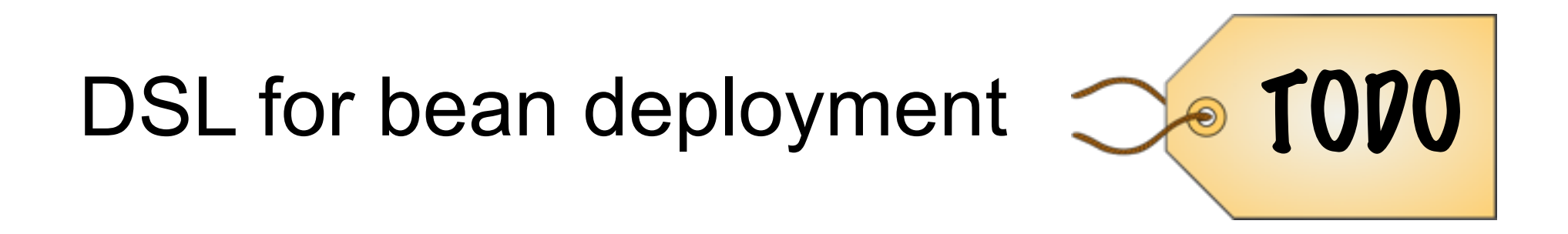

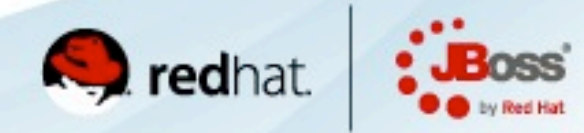

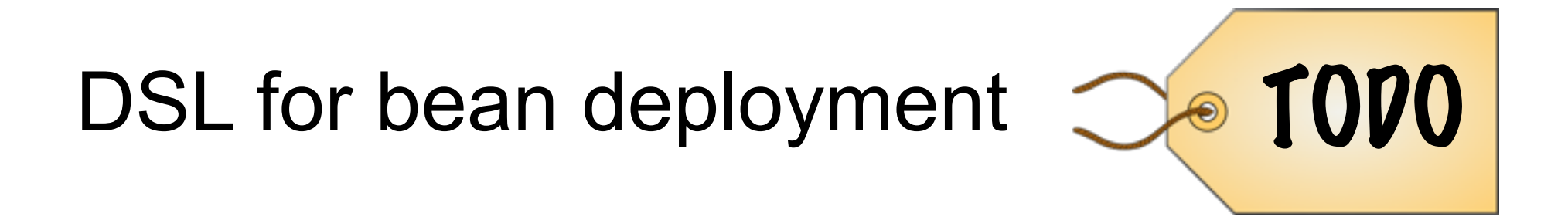

### Define context lifecycles  $\bigcirc$  1000

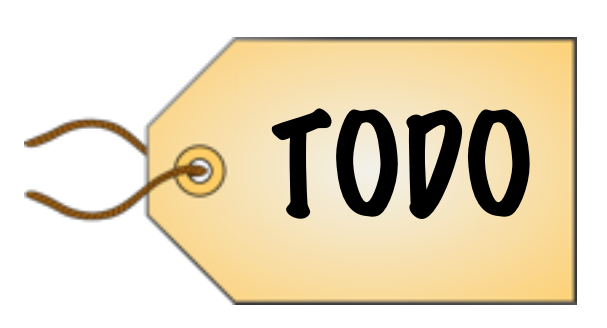

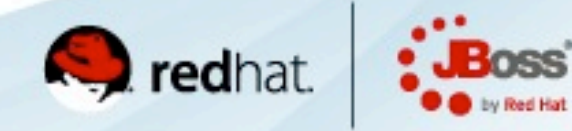

Java. Cloud. Leadership.

Tuesday, 4 October 2011

#### ProcessModule

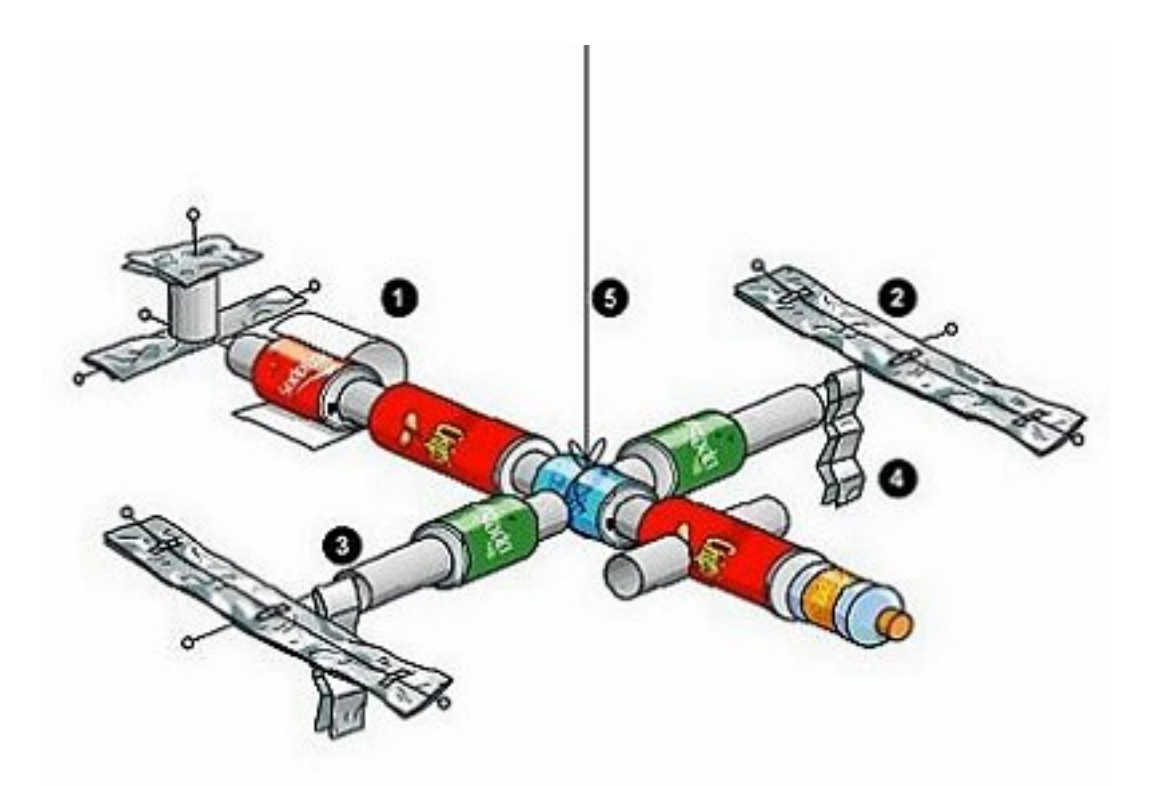

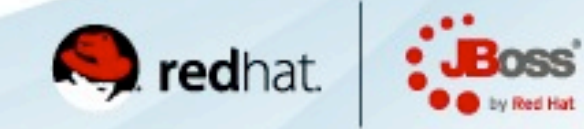

ProcessInjectionPoint

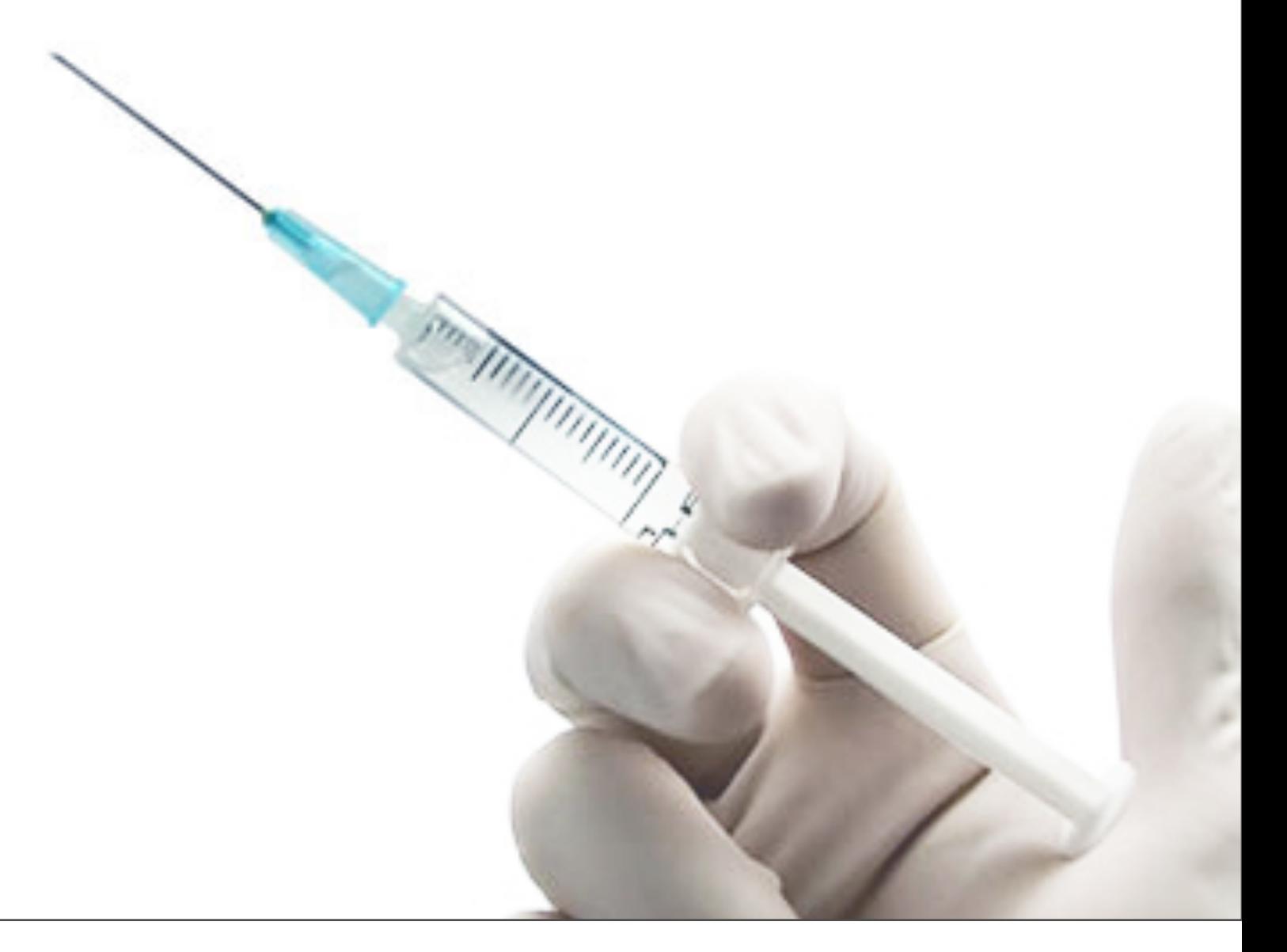

#### Declarative control of scanning

```
<beans xmlns="http://java.sun.com/xml/ns/javaee"
        xmlns:xsi="http://www.w3.org/2001/XMLSchema-instance">
```

```
<scan> <exclude name="com.acme.customer.**">
       <if-class-available name="com.acme.Customers">
    </exclude>
\langle scan\rangle
```
</beans>

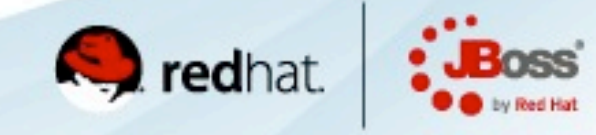

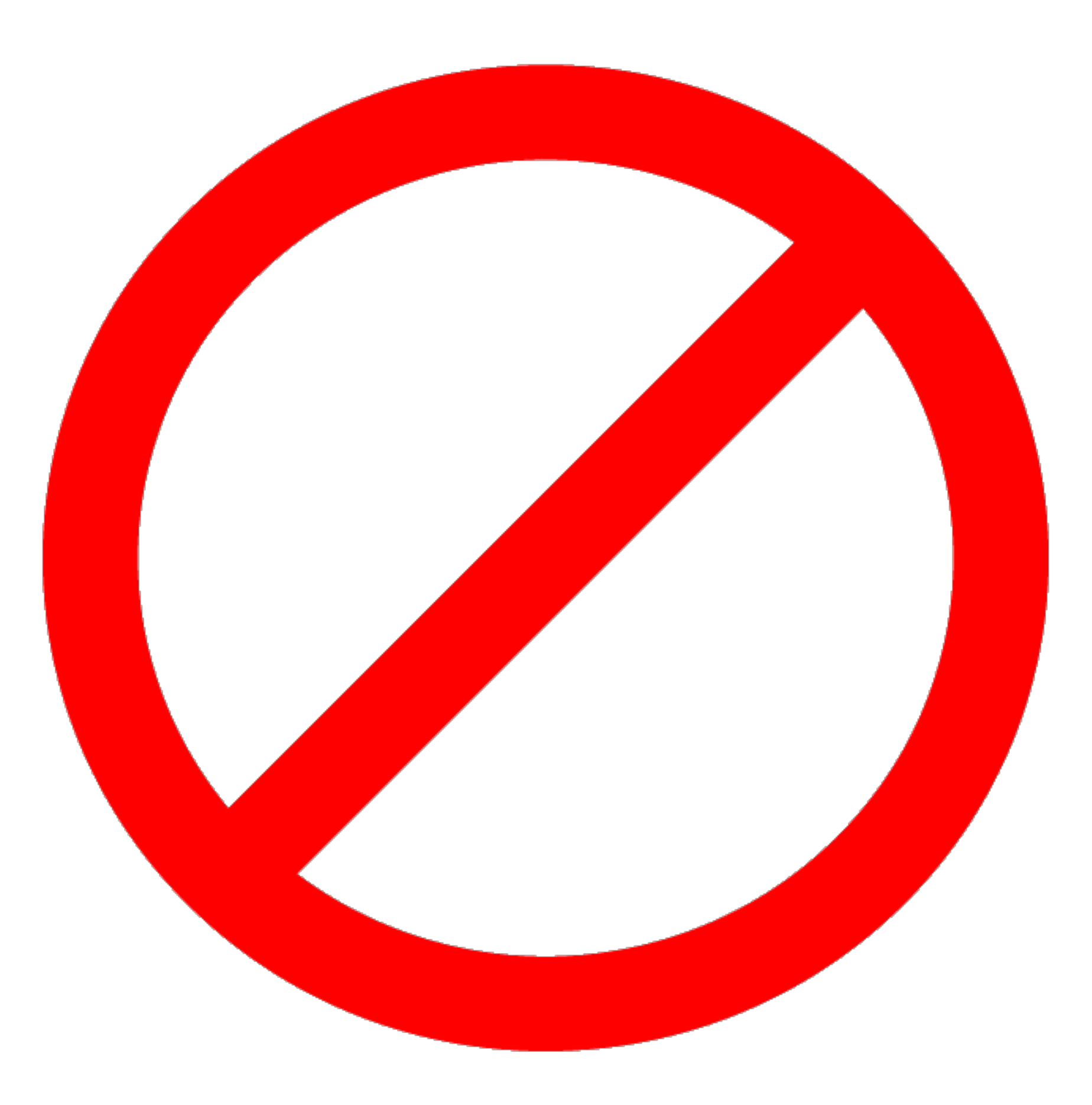

#### @Veto public class Goalkeeper {

...

}

}

### Service Handler

@QueryService interface Users {

Community<br>Sponsor-Sponsored Issues

```
 @Query("select u from User u")
 public List<User> getAllUsers();
```
}

class UserListManager {

 @Inject UserQuery q;

List<User> users;

```
 @PostConstruct
 void create() {
    users = q.getAllUsers();
 }
```
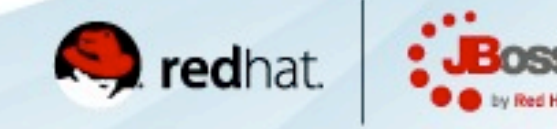

}

### Service Handler

@QueryService interface Users {

Community<br>Sponsor-Sponsored Issues

```
 @Query("select u from User u")
 public List<User> getAllUsers();
```
}

class UserListManager {

 @Inject UserQuery q;

List<User> users;

```
 @PostConstruct
 void create() {
    users = q.getAllUsers();
 }
```
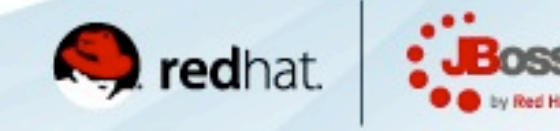

Java. Cloud. Leadership.

TODO

#### Service Handler

@ServiceHandlerType(QueryHandler.class) @Retention(RUNTIME) @Target(TYPE) @interface QueryService {}

}<br>}

class QueryHandler {

@Inject EntityManager em;

@AroundInvoke

 Object handle(InvocationContext ctx) { return em.createQuery(ctx.getMethod() .getAnnotation(Query.class) .value()) .getResultList();

@Retention(RUNTIME) @Target(METHOD) @interface Query {

String value();

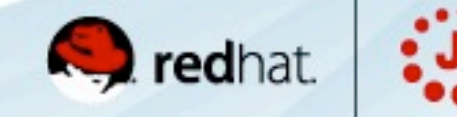

Java. Cloud. Leadership.

}

Community<br>Sponsor-Sponsored Issues

}<br>}

### Service Handler

@ServiceHandlerType(QueryHandler.class) @Retention(RUNTIME) @Target(TYPE) @interface QueryService {}

}<br>}

class QueryHandler {

@Inject EntityManager em;

@AroundInvoke

 Object handle(InvocationContext ctx) { return em.createQuery(ctx.getMethod() .getAnnotation(Query.class) .value()) .getResultList();

@Retention(RUNTIME) @Target(METHOD) @interface Query {

TODO

String value();

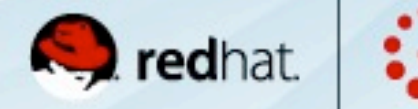

Java. Cloud. Leadership.

}

Community<br>Sponsor-Sponsored Issues

}<br>}

### Lifecycle events

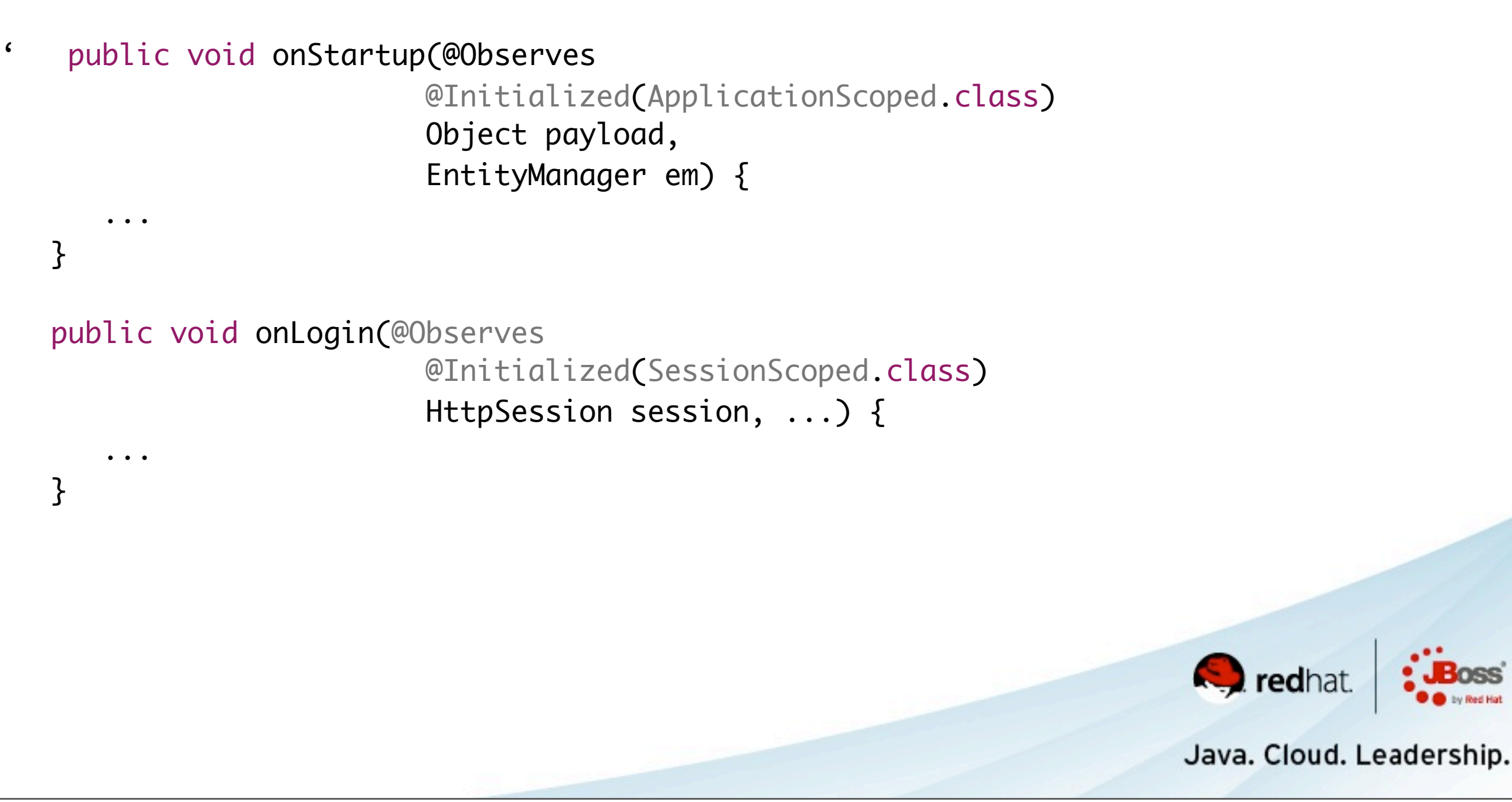

#### Unmanaged instances

 Instance<Bar> instance = CDI.current().select(Bar.class); Bar bar = instance.get $()$ ; bar.doSomething(); instance.destroy(bar);

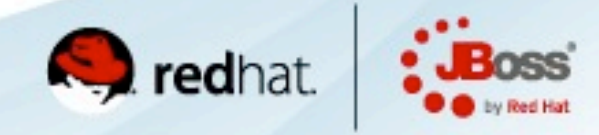

#### Unmanaged instances

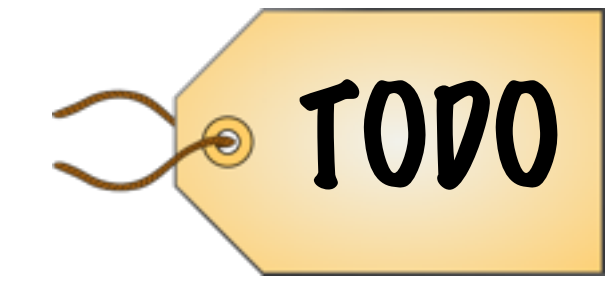

 Instance<Bar> instance = CDI.current().select(Bar.class); Bar bar = instance.get $()$ ; bar.doSomething(); instance.destroy(bar);

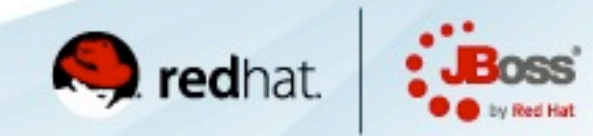

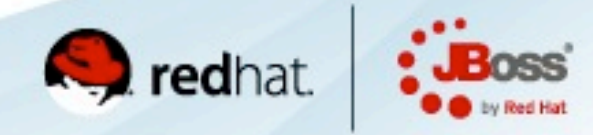

Java. Cloud. Leadership.

Tuesday, 4 October 2011

Conversations extended to servlet

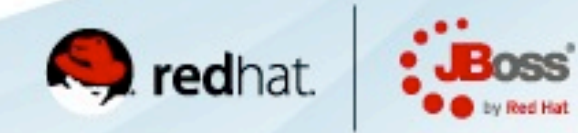

Conversations extended to servlet

#### Conversation propagation control

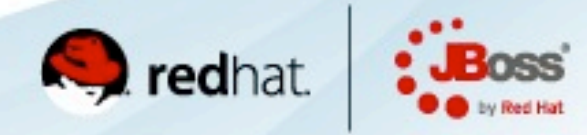

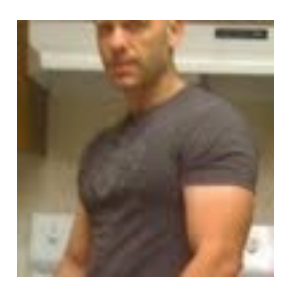

Transaction Scope

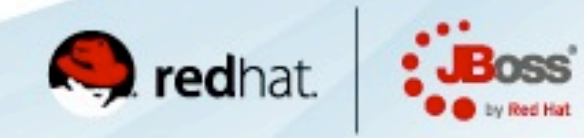

Community<br>Sponsor-Sponsored Issues

Java. Cloud. Leadership.

Tuesday, 4 October 2011

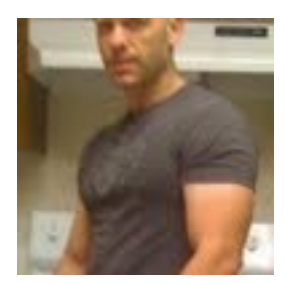

Transaction Scope  $\bigcirc$  1000

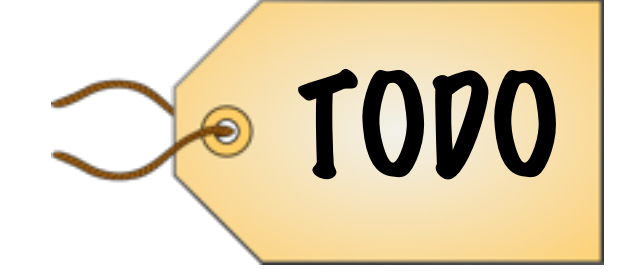

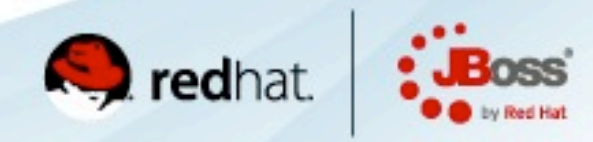

Community<br>Sponsor-Sponsored Issues

# Tracking

#### Declarative transactions

 @TransactionAttribute(TransactionAttributeType.REQUIRED) public void doSomeWork() {

}

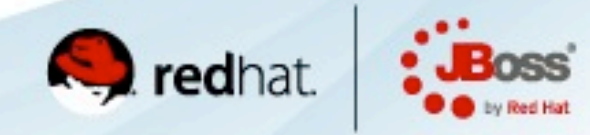

# Tracking

JMS integration

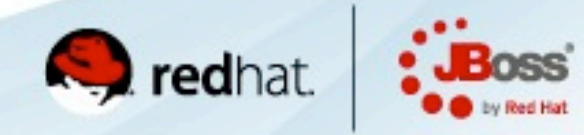

Java. Cloud. Leadership.

Tuesday, 4 October 2011

# And more

- •Serialization/Passivation tidy up
- •Injection of Manifest
- •Static & enum injection

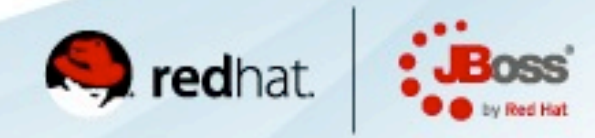

### More sessions at JavaOne

•CDI Today and Tomorrow - panel session on CDI with [David Blevins,](http://blog.dblevins.com/) [Arun Gupta,](http://www.java.net/blogs/arungupta) [Sivakumar Thyagarajan](http://blogs.oracle.com/sivakumart/) and [Reza Rahman](http://blog.rahmannet.net/) - 1:30pm on Thursday Imperial Ballroom A

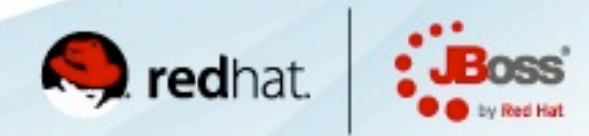

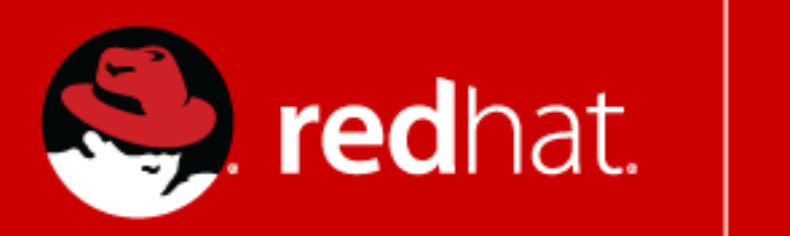

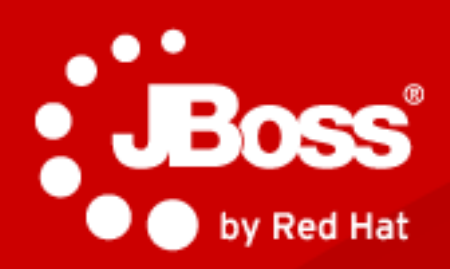

#### Java. Cloud. Leadership.

#### **Q&A**

[cdi-dev@lists.jboss.org](mailto:cdi-dev@lists.jboss.org) <https://issues.jboss.org/browse/CDI> <http://github.com/jboss/cdi> <https://github.com/jboss/cdi/wiki>

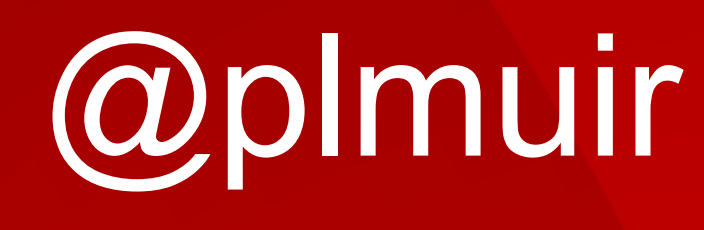